# **Taipolen**<sup>®</sup>

## **Raipolen Handlauf Schweißverbindung – Ablauf und Hilfsmittel**

### **1. Werkzeuge und Montage des Schweißkolbens**

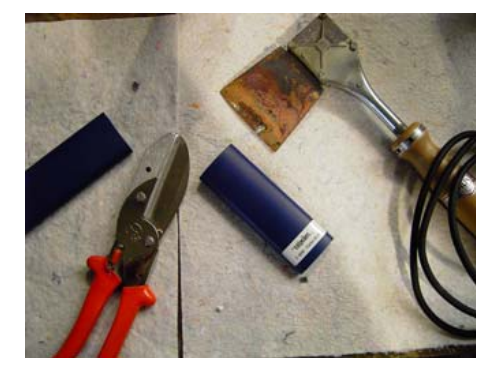

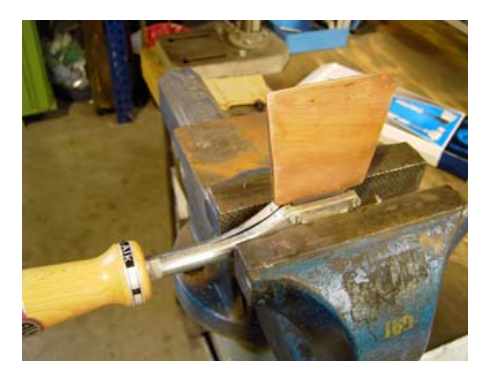

Die Temperatur des Schweißkolbens sollte 180<sup>0</sup> – 200<sup>0</sup> betragen

#### **2. Endstücke erhitzen (schmelzflüssig)**

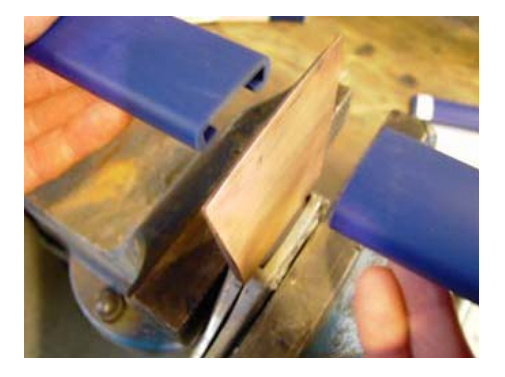

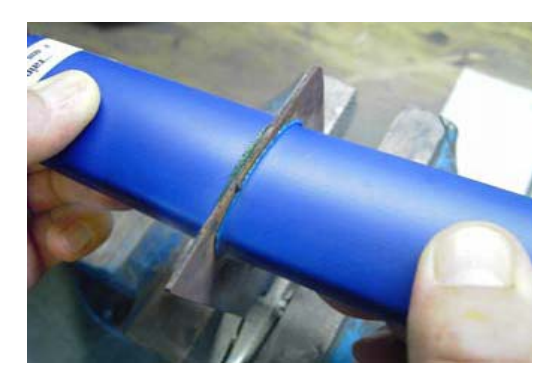

Achten Sie beim Schweißen darauf, dass sich die Schmelzwulst langsam bildet, bei nur leichter Rauchentwicklung. Starker Rauch oder schwarze Asche zeigen eine zu hohe Temperatur des Schweißkolbens an.

#### **3. Absetzen und verschweißen der Handlaufenden - Abkühlung**

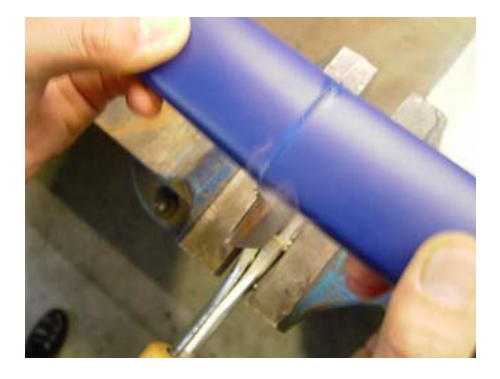

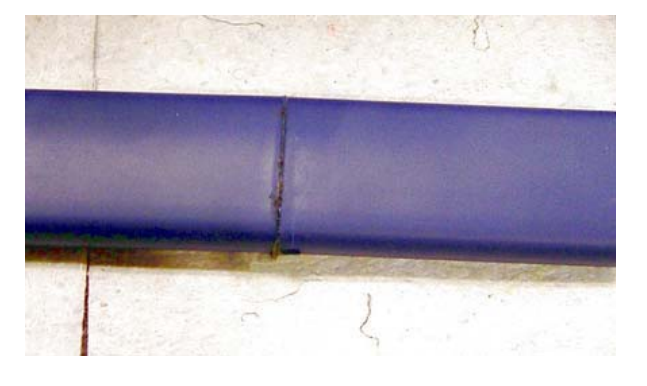

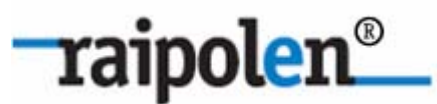

Profilwerk GmbH & Co. KG Willy-Messerschmitt-Str. 1 50126 Bergheim

Fon 02271 9847 0 Fax 02271 9847 13

info@raipolen.de http://raipolen.de

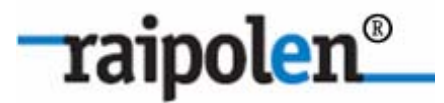

#### **4. Schweißwulst bearbeiten**

 **entfernen ausfeilen** 

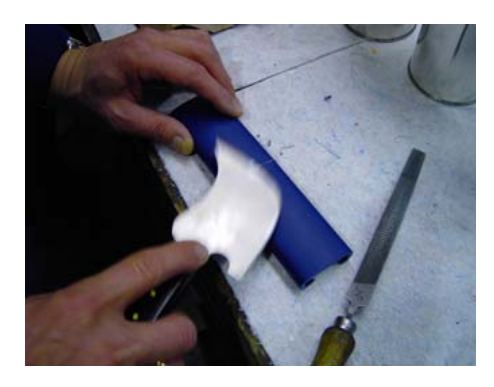

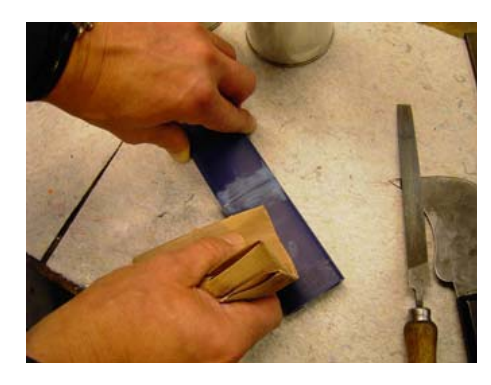

#### **5. Endbearbeitung**  $\left\lfloor \frac{1}{2} \right\rfloor$

**Behandlung mit Simacoll Politur 3030 Ergebnis nach Trocknung** 

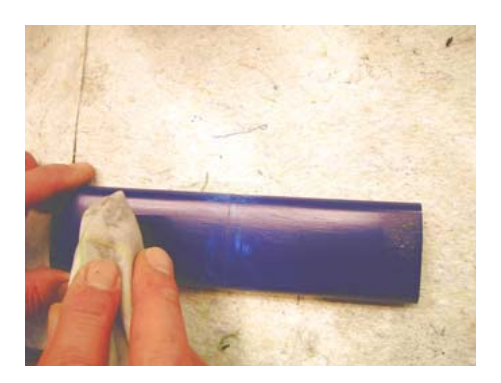

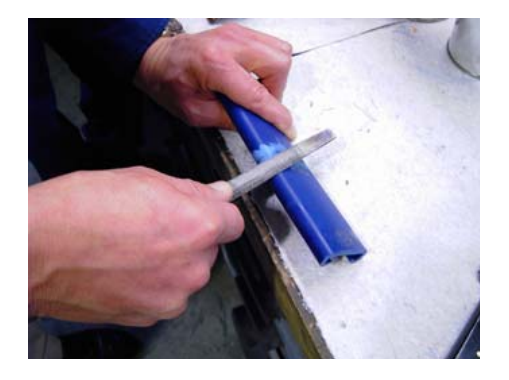

 **Ergebnis vor Anwendung von Glattschleifen** Simacoll Politur 3030

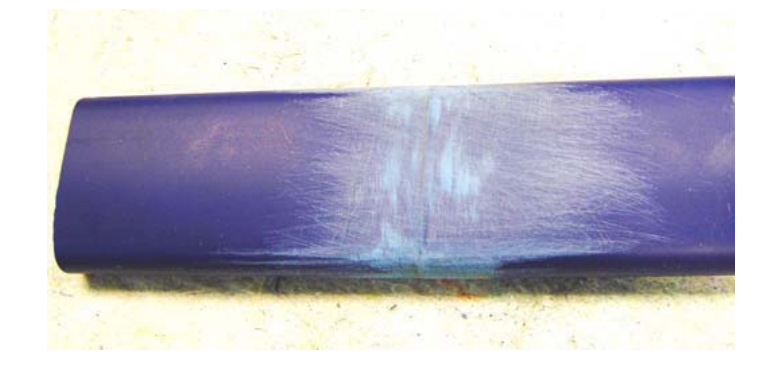

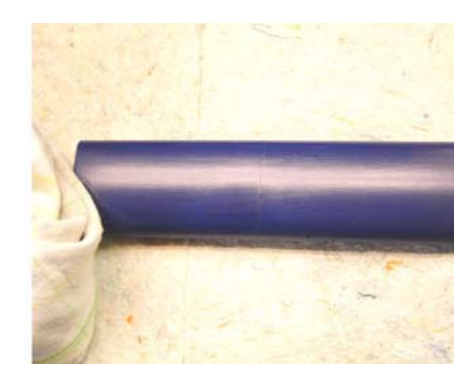

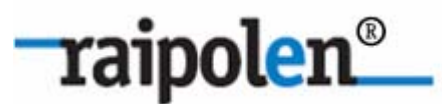

Profilwerk GmbH & Co. KG Willy-Messerschmitt-Str. 1 50126 Bergheim

Fon 02271 9847 0 Fax 02271 9847 13 info@raipolen.de http://raipolen.de